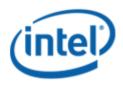

Motherboard Logo Program (MLP)

# Intel<sup>®</sup> Desktop Board DG41KR

## **MLP Report**

4/20/2011

Purpose:

This report describes the DG41KR Motherboard Logo Program testing run conducted by Intel Corporation.

#### THIS TEST REPORT IS PROVIDED "AS IS" WITH NO WARRANTIES WHATSOEVER, INCLUDING ANY WARRANTY OF MERCHANTABILITY, FITNESS FOR ANY PARTICULAR PURPOSE, OR ANY WARRANTY OTHERWISE ARISING OUT OF ANY PROPOSAL, SPECIFICATION OR SAMPLE.

Information in this document is provided in connection with Intel products. No license, express or implied, by estoppel or otherwise, to any intellectual property rights is granted by this document or by the sale of Intel products. Except as provided in Intel's Terms and Conditions of Sale for such products, Intel assumes no liability whatsoever, and Intel disclaims any express or implied warranty, relating to sale and/or use of Intel products including liability or warranties relating to fitness for a particular purpose, merchantability, or infringement of any patent, copyright or other intellectual property right. Intel products are not intended for use in medical, life saving, or life sustaining applications.

Intel retains the right to make changes to its test specifications at any time, without notice.

The hardware vendor remains solely responsible for the design, sale and functionality of its product, including any liability arising from product infringement or product warranty.

Intel® Core™ i7 and Intel® are trademarks of Intel Corporation in the U.S. and other countries.

\*Other names and brands may be claimed as the property of others

Copyright ° 2009, Intel Corporation. All rights reserved.

## Contents

| Introduction                                                          | 4  |
|-----------------------------------------------------------------------|----|
| Terms and Definitions                                                 |    |
| Desktop Board Configuration                                           | 5  |
| Desktop Board DG41KR Final Configuration Report: Completion of MLP    | 5  |
| Board Information                                                     | 5  |
| Product Code                                                          |    |
| Processor                                                             | 5  |
| Motherboard                                                           | 5  |
| System Memory                                                         | 5  |
| Power Management                                                      | 5  |
| Operating System Tested                                               | 5  |
| Onboard Integrated Devices and Driver for Vista 32-bit and 64-bit     | 6  |
| Onboard Integrated Devices and Driver for Windows 7 32-bit and 64-bit | 6  |
| Windows Logo Kits Used (WLK)                                          | 6  |
| Errata and Contingencies                                              | 7  |
| Test Notes                                                            | 10 |

## Terms and Definitions

| Term                        | Definitions                                                                                                    |
|-----------------------------|----------------------------------------------------------------------------------------------------|
| WHQL                        | Windows* Hardware Qualification Lab                                                                                                    |
| WLK                         | Windows Logo Kits                                                                                                    |
| MLP                         | Motherboard Logo Program. For further information see:<br><u>http://www.microsoft.com/whdc/hwtest/default.mspx</u>                                                       |
| AP Machine                  | Audio Precision Machine                                                                                                    |
| Winqual                     | Windows Qualification                                                                                                    |
| MSFT Tested<br>Product List | Tested Products List. You can view the Windows Marketplace for tested products list at: <u>http://winqual.microsoft.com/HCL/ProductList.aspx?m=v&amp;cid=105&amp;g=s</u> |

## **Desktop Board Configuration**

## Desktop Board DG41KR Final Configuration Report: Completion of MLP

Data in this section reflects system configuration at time of MLP submission.

#### **Board Information**

| Product Code <sup>1</sup>   | BIOS String/Model                                                                            | Technologies NOT Logo'd (yet)                                          |  |  |  |  |
|-----------------------------|----------------------------------------------------------------------------------------------|------------------------------------------------------------------------|--|--|--|--|
| DG41KR                      | KRG4110H.86A.0026.2009.0923.1817                                                             | N/A - all technologies logo'd                                          |  |  |  |  |
| Processor                   |                                                                                              |                                                                        |  |  |  |  |
| Speed                       | 3.00GHz                                                                                      |                                                                        |  |  |  |  |
| Family                      | Intel® Core™2 Quad Q9650                                                                     |                                                                        |  |  |  |  |
| Bus Speed                   | 1333 MHz                                                                                     |                                                                        |  |  |  |  |
| Motherboard                 |                                                                                              |                                                                        |  |  |  |  |
| Board AA #                  | E62839                                                                                       |                                                                        |  |  |  |  |
| Board FAB #                 | 303                                                                                          |                                                                        |  |  |  |  |
|                             | es to the production FAB revision; Please co<br>ion you intend to perform logo testing if no | nsult your Intel Corporation representative to clarify the t the same. |  |  |  |  |
| System Memory               |                                                                                              |                                                                        |  |  |  |  |
| Speed                       | Dual Channel, DDR3, 1066MHz                                                                  |                                                                        |  |  |  |  |
| Метогу Туре                 | DIMM                                                                                         | DIMM                                                                   |  |  |  |  |
| Connector Type              | DDR3, 240 Pin                                                                                |                                                                        |  |  |  |  |
| Power<br>Management         |                                                                                              |                                                                        |  |  |  |  |
| BIOS Default                | S3                                                                                           |                                                                        |  |  |  |  |
| Operating System            | Tested                                                                                       |                                                                        |  |  |  |  |
|                             | Check Tested                                                                                 | Comments                                                               |  |  |  |  |
| Windows 7 and<br>64-bit     |                                                                                              | Windows 7 Ultimate                                                     |  |  |  |  |
| Windows 7 and<br>32-bit     | Ø     Windows 7 Ultimate                                                                     |                                                                        |  |  |  |  |
| Windows Vista<br>and 64-bit | Vista Ultimate with Service Pack 2                                                           |                                                                        |  |  |  |  |
| Windows Vista<br>and 32-bit | ☑   ✓     Vista Ultimate with Service Pack 2                                                 |                                                                        |  |  |  |  |

<sup>&</sup>lt;sup>1</sup> These are the product names to enter in the "Submission ID of previously logo'd qualified PC system or server" field during your "System Using a Previously Logo'd Motherboard" submission to Microsoft.

#### Onboard Integrated Devices and Driver for Vista 32-bit and 64-bit

| Technology                                    | OS                   | Version         | Package version |
|-----------------------------------------------|----------------------|-----------------|-----------------|
| Chipset Update Utility                        | Windows Vista        | 9.1.1.1016      | 9.1.1.1016      |
| Intel <sup>®</sup> Chipset Software Utility   | Windows Vista 64-bit | 9.1.1.1016      | 9.1.1.1016      |
|                                               |                      |                 |                 |
| Graphics                                      | Windows Vista        | 8.15.10.1994    | 15.16.3.1994    |
| Intel <sup>®</sup> Graphics Media Accelerator | Windows Vista 64-bit | 8.15.10.1994    | 15.16.3.1994    |
|                                               |                      |                 |                 |
| Audio                                         | Windows Vista        | 6.0.1.5964      | 5964            |
| Realtek                                       | Windows Vista 64-bit | 6.0.1.5964      | 5964            |
|                                               |                      |                 |                 |
| LAN                                           | Windows Vista        | 6.227.0902.2009 | 6.227           |
| Realtek                                       | Windows Vista 64-bit | 6.227.0902.2009 | 6.227           |
|                                               |                      |                 |                 |

#### Onboard Integrated Devices and Driver for Windows 7 32-bit and 64-bit

| Technology                                    | OS               | Version      | Package version |   |
|-----------------------------------------------|------------------|--------------|-----------------|---|
| Chipset Update Utility                        | Windows 7        | 9.1.1.1016   | 9.1.1.1016      |   |
| Intel <sup>®</sup> Chipset Software Utility   | Windows 7 64-bit | 9.1.1.1016   | 9.1.1.1016      |   |
|                                               |                  |              |                 |   |
| Graphics                                      | Windows 7        | 8.15.10.1994 | 15.16.3.1994    |   |
| Intel <sup>®</sup> Graphics Media Accelerator | Windows 7 64-bit | 8.15.10.1994 | 15.16.3.64.1994 | 1 |
|                                               |                  |              |                 |   |
| Audio                                         | Windows 7        | 6.0.1.5964   | 5964            |   |
| Realtek                                       | Windows 7 64-bit | 6.0.1.5964   | 5964            |   |
|                                               |                  |              |                 |   |
| LAN                                           | Windows 7        | 7.6.820.2009 | 7.006           |   |
| Realtek                                       | Windows 7 64-bit | 7.6.820.2009 | 7.006           |   |
|                                               |                  | -            |                 |   |

## Windows Logo Kits Used (WLK)

Microsoft website: http://www.microsoft.com/whdc/DevTools/WDK/DTM.mspx

Please check regularly for test kit updates from Microsoft. Please ensure latest filters updated prior to WHQL run.

| Operating Systems    | Notes                        | WHQL Testkit                 |  |
|----------------------|------------------------------|------------------------------|--|
| Windows 7            | WLK1.5 for Windows 7         | WLK1.5 for Windows 7         |  |
| Windows 7 64-bit     |                              |                              |  |
| Windows Vista        | WLK1.5 for Windows Vista SP2 | WLK1.5 for Windows Vista SP2 |  |
| Windows Vista 64-bit |                              | WERT.S TOF WINDOWS VISED SFZ |  |

## Errata and Contingencies

| Operating System                                                       | Failing Test                                                                                                    | Expiry<br>Date | ID<br>Number | Туре    | Error Description                                                                                                    |
|------------------------------------------------------------------------|----------------------------------------------------------------------------------------------------|----------------|--------------|---------|----------------------------------------------------------------------------------------------------|
| Windows 7<br>Windows 7 64-bit<br>Windows Vista<br>Windows Vista 64-bit | 1) Class Driver<br>AC3 Test -<br>Win7 (System)<br>2) HDAudio<br>Class Driver<br>Test - Vista or<br>Server08<br>(System)                                                | 06/01/2010     | 1256         | Erratum | The HD Audio class driver hdaudio.sys exposes AC-3 data<br>ranges on S/PDIF Kernel Streaming pins incorrectly.<br>The compressed AC-3 transport is "stereo", "16-bit", and at the<br>same sample rate as the uncompressed format. As such, AC-3<br>data ranges are expected to have MaximumChannels = 2, and<br>MinimumBitDepth = MaximumBitDepth = 16.<br>However, the HD Audio class driver sometimes incorrectly<br>exposes a MaximumBitDepth of 24 or even 32.                                                                                                    |
| Windows Vista<br>Windows Vista 64-bit                                  | HDAudio Class<br>Driver Test -<br>Vista or<br>Server08<br>(System)                                                                                                    | 01/31/2011     | 142          | Erratum | HDMI is required to support 44.1 kHz on Windows 7 The<br>Windows Vista HD Audio class driver does not support 44.1 kHz<br>sample rates. There is an errata to cover this violation of<br>AUDIO-0023. It was mistakenly applied to third-party drivers. As<br>of Windows 7, the Windows Vista HD Audio class driver<br>supports 44.1 kHz sample rates on hardware that advertises<br>support for it. AUDIO-0023 is applicable. This is a filter to allow<br>vendors to ship with systems that violated AUDIO-0023 but<br>were incorrectly filtered by the Vista filter. Hardware that does<br>not support 44.1 needs to be updated to support 44.1, and<br>advertise that support in a way that the Microsoft HD Audio<br>class driver can pick up on. Third-party drivers need to relay this<br>support to the OS correctly.                                                                                                    |
| Windows 7<br>Windows 7 64-bit<br>Windows Vista<br>Windows Vista 64-bit | <ol> <li>Class Driver<br/>Fidelity Test -<br/>Win7 (System,<br/>Manual)</li> <li>HDAudio<br/>Class Driver<br/>Fidelity Test-<br/>Vista (System,<br/>Manual)</li> </ol> | -              | 1238         | Erratum | Preview Filter: Fidelity Render Power Transition Test<br>Test now enforces SYSFUND-0050 - pop/click supporession is<br>required to avoid noise during power state transitions.<br>For further details visit: https://winqual.microsoft.com/ec/                                                                                                    |
| Windows 7<br>Windows 7 64-bit<br>Windows Vista<br>Windows Vista 64-bit | <ol> <li>Class Driver<br/>Fidelity Test -<br/>Win7 (System,<br/>Manual)</li> <li>HDAudio<br/>Class Driver<br/>Fidelity Test-<br/>Vista (System,<br/>Manual)</li> </ol> | 07/31/2011     | 598          | Erratum | The European Union requires the headphone output level to be<br><= 150 mVrms for headphone jacks. There's a note in WLP<br>requirement AUDIO-0006 that states, in the presence of<br>regional regulations, the output level requirement for<br>headphones is dropped from >= 1000 mVrms to >= 120 mVrms.<br>This provides freedom for manufacturers to meet both the EU<br><= 150 mVrms @ 32 Ohms and the WLP >= 120 mVrms @ 32<br>Ohms requirements. The Fidelity Test tests headphones at 300<br>Ohm load, though. Without knowledge of the output impedance<br>at the jack, the test cannot extrapolate what the output level at<br>32 Ohms would have been from the output level at 300 Ohms.<br>The test assumes that the output level at 32 Ohms will be<br>*less* than the output level at 300 Ohms, though. So any<br>measurement >= 120 mVrms at 300 Ohms "could be" a passing<br>result, depending on the output impedance. |

| Windows 7<br>Windows 7 64-bit<br>Windows Vista<br>Windows Vista 64-bit | <ol> <li>Class Driver<br/>Fidelity Test -<br/>Win7 (System,<br/>Manual)</li> <li>HDAudio<br/>Class Driver<br/>Fidelity Test-<br/>Vista (System,<br/>Manual)</li> <li>Fidelity Test<br/>(System,<br/>Manual)</li> </ol> | 08/09/2010 | 1801 | Erratum | There is a test bug which causes the measurement of system<br>noise during Render Power Transition Test to be about 3 dB<br>worse than it should be. This filter forgives errors up to 6 dB.                                                                                                    |
|------------------------------------------------------------------------|----------------------------------------------------------------------------------------------------|------------|------|---------|----------------------------------------------------------------------------------------------------|
| Windows Vista<br>Windows Vista 64-bit<br>Windows 7<br>Windows 7 64-bit | PCI Hardware<br>Compliance<br>Test For<br>Systems                                                                                                    | 06/01/2010 | 1241 | Erratum | This happens because the PCI Compliance test assumes that if<br>the Data Link Layer Link Active Reporting Capable bit in the Link<br>Capabilities register for a given PCIe port is set then that<br>indicates that the Data Link Layer Link Active bit will also be set.<br>This is an incorrect assumption because the Data Link Link<br>Layer Link Active bit can be reset when there is no device<br>below the port. This assertion needs to be removed from the<br>PCIHCT. The current architecture of the PCIHCT prevents it from<br>knowing whether devices exist below a bridge/port.                                                                                                    |
| Windows Vista<br>Windows Vista 64-bit<br>Windows 7<br>Windows 7 64-bit | 1)UAA Test -<br>Win7 (System)<br>2)UAA Test -<br>Vista or<br>Server08<br>(System)                                                                                                    | 08/09/2010 | 1198 | Erratum | "High Definition Audio Device" devices need to comply with the<br>Intel High Definition Audio spec, as well as revisions (known as<br>Document Change Notifications, or DCNs.) One such DCN - in<br>particular, DCN 34-A2 - clarified the behavior of "pin sense"<br>verbs as applied to digital pins (S/PDIF, HDMI, and DisplayPort.)<br>Prior to the DCN, the language of the spec was unclear and<br>mistakenly implied that the "Impedance" bits could be used by<br>digital pins. The DCN clarified this to say that Impedance bits are<br>reserved for digital pins.                                                                                                    |
| Windows Vista<br>Windows Vista 64-bit<br>Windows 7<br>Windows 7 64-bit | 1)UAA Test -<br>Win7 (System)<br>2)UAA Test -<br>Vista or<br>Server08<br>(System)                                                                                                    | 08/09/2010 | 1299 | Erratum | The original HD Audio 1.0 specification contains a notion of<br>"presence detect", using electrical impedance which was<br>intended to apply only to analog pins. However, the language of<br>the specification was such that it could be read to apply to<br>digital pins as well - in particular, to S/PDIF pins. A DCN was<br>released to extend the notion of presence detect to digital pins<br>- in particular, to HDMI pins. This repurposed one of the<br>impedance bits, which were thought to be unused in digital pins,<br>to mean "ELD valid." The correct way for a S/PDIF pin to<br>respond to a Pin Sense verb is to set the highest bit (Presence<br>Detect) to 1 or 0 corresponding to whether a S/PDIF connection<br>is active; set the ELD Valid bit to 0 (since there is no such thing<br>as ELD for S/PDIF); and set the rest of the bits, which are<br>reserved for digital pins, to 0. This errata filter is a preview<br>filter to allow hardware manufacturers time to update any<br>hardware that used the impedance bits on digital pins. |
| Windows Vista<br>Windows Vista 64-bit<br>Windows 7<br>Windows 7 64-bit | 1)UAA Test -<br>Win7 (System)<br>2)UAA Test -<br>Vista or<br>Server08<br>(System)                                                                                                    | 06/01/2010 | 1300 | Erratum | HD Audio pin configuration document calls out setting Port<br>Connectivity to No Connection as the way to turn a pin off in a<br>particular system. UAA Test incorrectly tests such pins.                                                                                                    |

| Windows Vista<br>Windows Vista 64-bit<br>Windows 7<br>Windows 7 64-bit | 1)UAA Test -<br>Win7 (System)<br>2)UAA Test -<br>Vista or<br>Server08<br>(System) | 07/01/2011 | 1466 | Erratum         | Preview Filter: UAA Test - Intel Low Power DCN says "EPSS implies KeepAlive, but only after July 1st 2011"                                                                                                    |
|------------------------------------------------------------------------|-----------------------------------------------------------------------------------|------------|------|-----------------|----------------------------------------------------------------------------------------------------|
| Windows Vista<br>Windows Vista 64-bit<br>Windows 7<br>Windows 7 64-bit | 1)UAA Test -<br>Win7 (System)<br>2)UAA Test -<br>Vista or<br>Server08<br>(System) | 06/01/2010 | 513  | Erratum         | UAA Test requires the Traffic Priority bit to be read/write -<br>however there are two specs that apply, and they conflict. One<br>says the bit must be read/write, the other says it must be read-<br>only. Contact has been made with the author of both specs<br>(Intel) but until this point is clarified we cannot fail submissions<br>containing this test failure.                                                                                                    |
| Windows 7 64-bit                                                       | Graphics HDMI<br>System Test<br>(Manual)                                          | 03/31/2010 | 2247 | Conting<br>ency | Intel HDMI solutions follow the Intel HD Audio HDMI DCNs - 34-<br>A, 39-A, available at http://www.intel.com/standards/hdaudio/<br>This includes a notion of EDID-Like-Data which is programmed<br>by the video driver into hardware, and read from hardware by<br>the audio driver.<br>ELD v2, which is required for logo, contains a Port_ID field which<br>is expected to contain the AdapterLUID. This is exposed to<br>third-party apps via the audio driver by means of the Kernel<br>Streaming property KSPROPERTY_JACK_SINK_INFO<br>Intel's graphics driver leaves the Port_ID field of the ELD unset -<br>that is, all zeros. Intel will update their graphics driver to<br>correctly populate the Port_ID. |

## **Test Notes**

| Operating System                            | Test             | Description                                                                                                    |
|---------------------------------------------|------------------|----------------------------------------------------------------------------------------------------|
| Windows 7 and<br>Vista                      | BIOS<br>download | Internal: <u>http://bios.intel.com/downloads/</u><br>External: <u>http://www.intel.com/</u> click on Support and Download                                                                                                    |
| Windows 7 and<br>Vista                      | BIOS setup       | Please make sure the BIOS setting are as below, otherwise use default<br>settings.<br>System Date and Time: Current date and time<br>Peripheral Configuration: Enable all onboard component<br>Drive Configuration: Set to IDE<br>Chipset Configuration: Enable HPET<br>ACPI Suspend State: Set to <s3 state=""><br/>Boot Device Priority: set <hard disk="" driver=""> to first</hard></s3> |
| Windows 7 and<br>Vista filter update        | WLK WHQL<br>test | http://winqual.microsoft.com/member/SubmissionWizard/LegalExemptions/filte<br>rupdates.cab                                                                                                    |
| Special H/W that<br>use to PASS the<br>test | None             | None                                                                                                    |